<span id="page-0-0"></span>**IPCAM CGI SDK 2.1** 

#### **Contents**

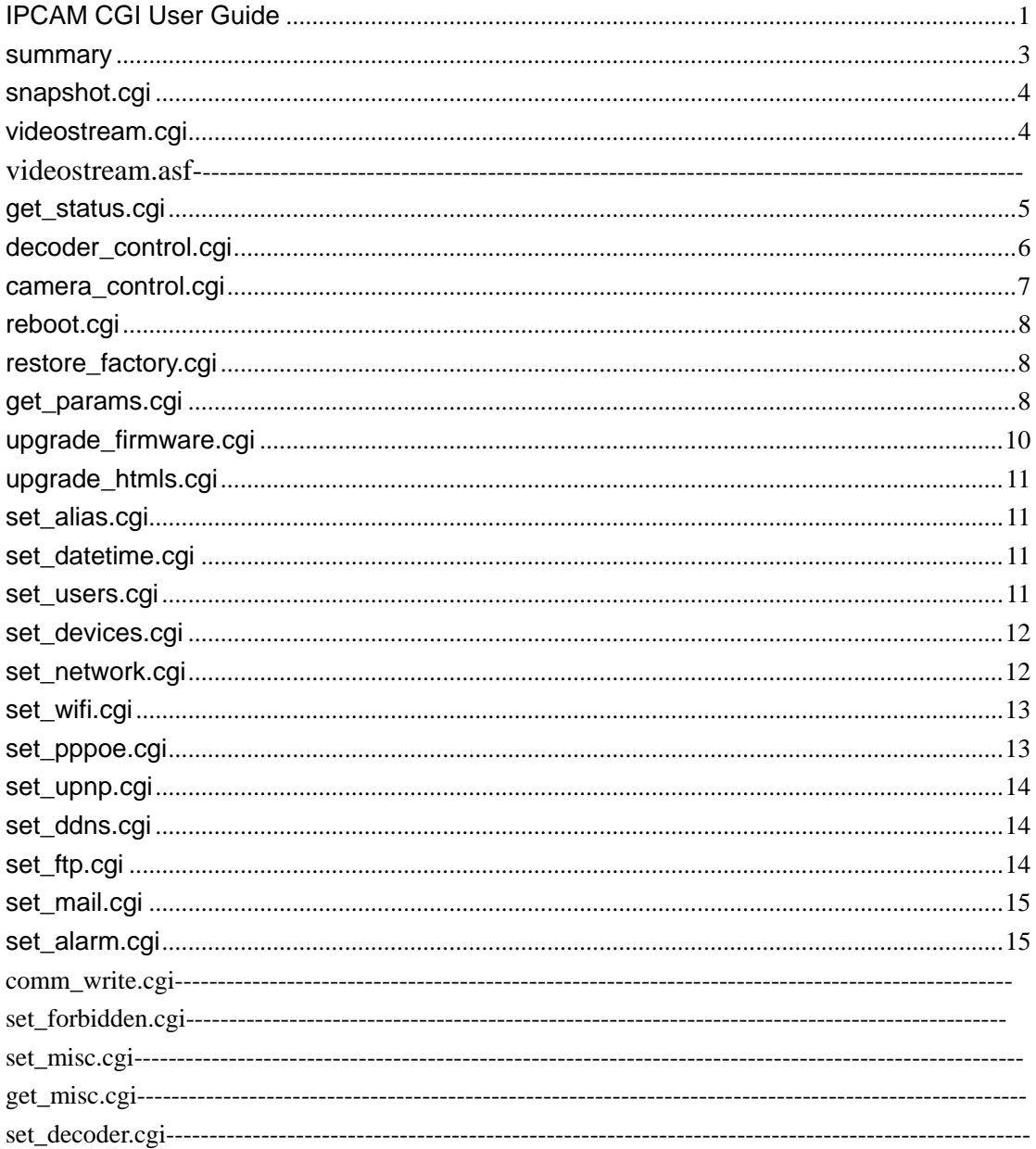

#### <span id="page-2-0"></span>**summary**

The CGI APIs is based on http protocal.

Different CGI with different Permissions: visitor, operator and Administrator. In this article cgi only support get and post method. upgrade firmware.cgi and upgrade htmls.cgi only support post method, otherscgi only support get method.

next\_url:an option param. If you don't want only return a simple "OK" when set succeed, you can add a param in the end——next\_url. The param is the next file it jump to when set succeed.The param must be a Relative path.

```
Get: (Example)
```
<form action="/set\_mail.cgi">

```
<input name="svr"> 
<input name="user"> 
<input name="pwd">
```

```
<input name="sender">
```

```
<input name="receiver1">
```

```
<input name="receiver2">
```

```
<input name="receiver3">
```
<input name="receiver4">

<input type=hidden name="next\_url" value="index.htm">

<input type=submit value="ok">

</form>

Post : (Example)

<form action="upgrade\_firmware.cgi?next\_url=index.htm" method="post"

enctype="multipart/form-data">

<input type="file" name="file" size="20">

</form>

### <span id="page-3-0"></span>**snapshot.cgi**

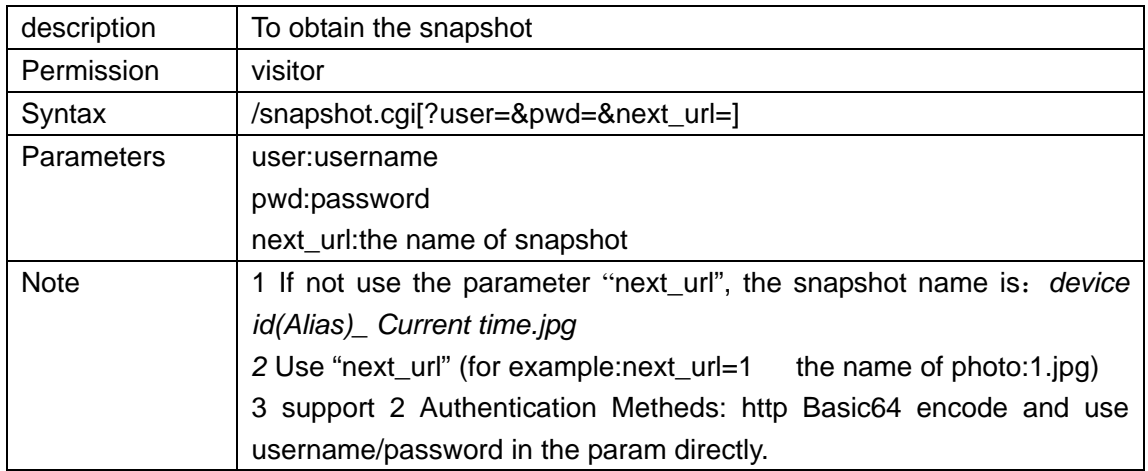

## **videostream.cgi**

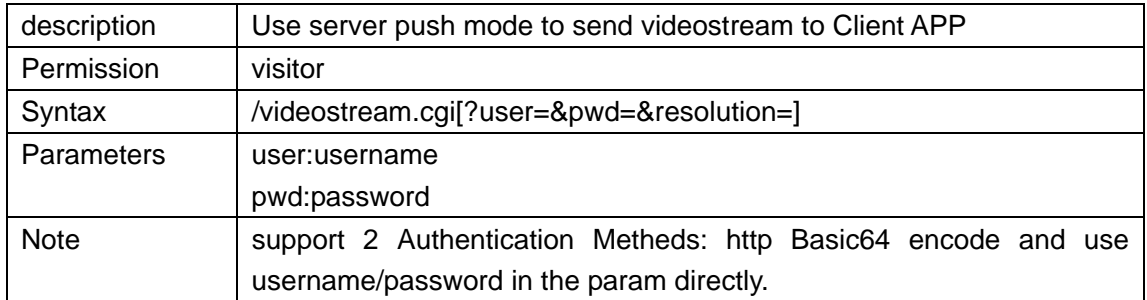

## **videostream.asf**

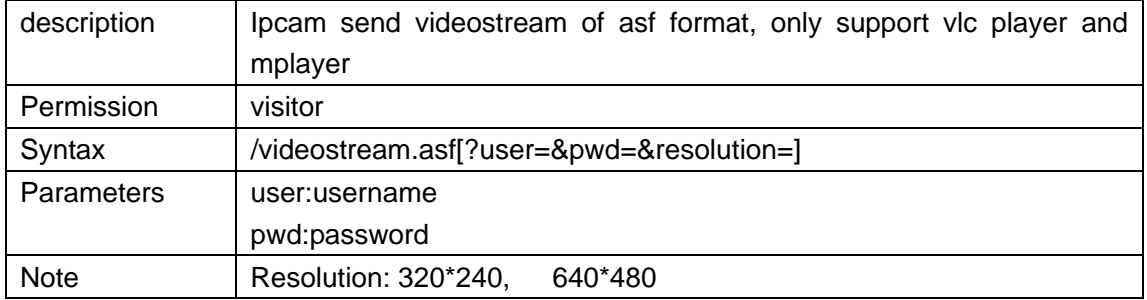

# <span id="page-4-0"></span>**get\_status.cgi**

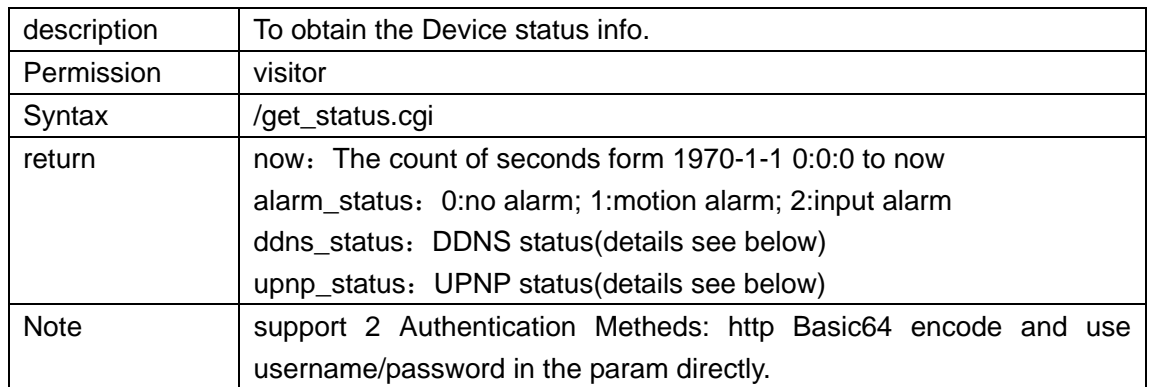

### **ddns\_status**

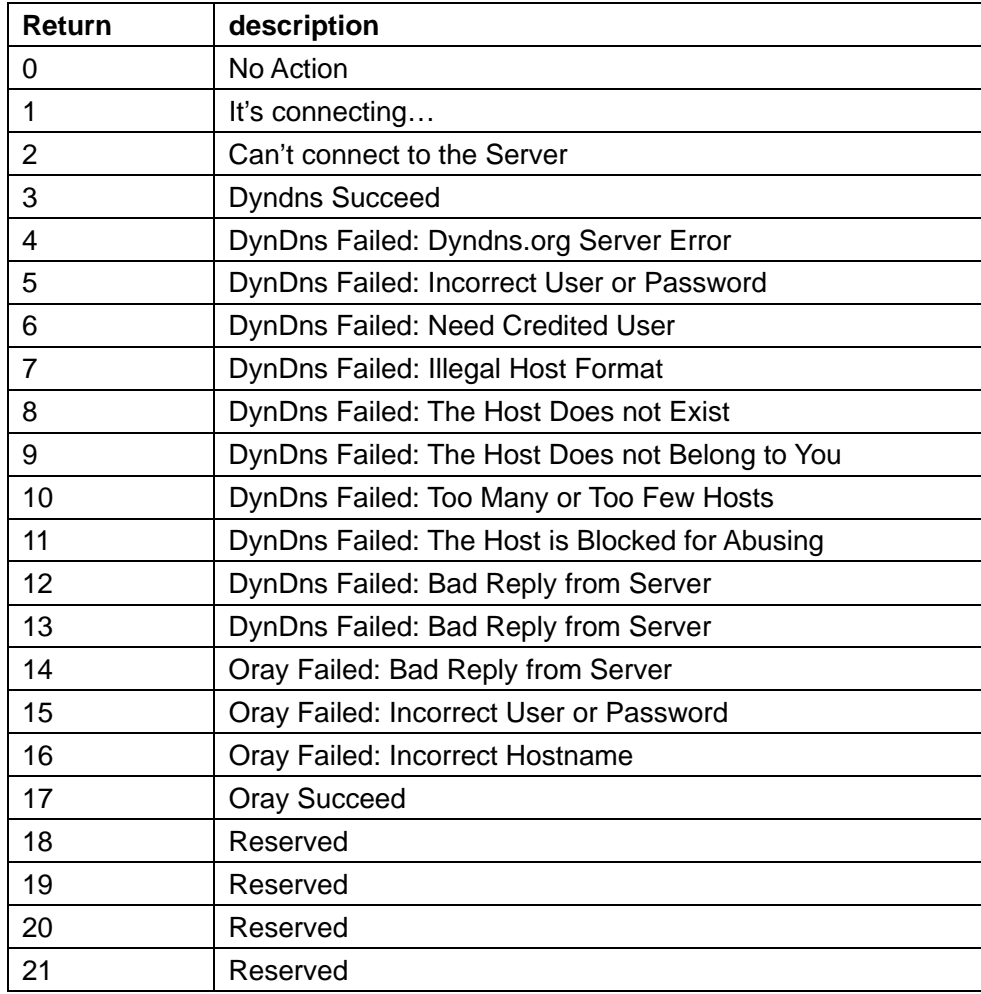

#### <span id="page-5-0"></span>**upnp\_status**

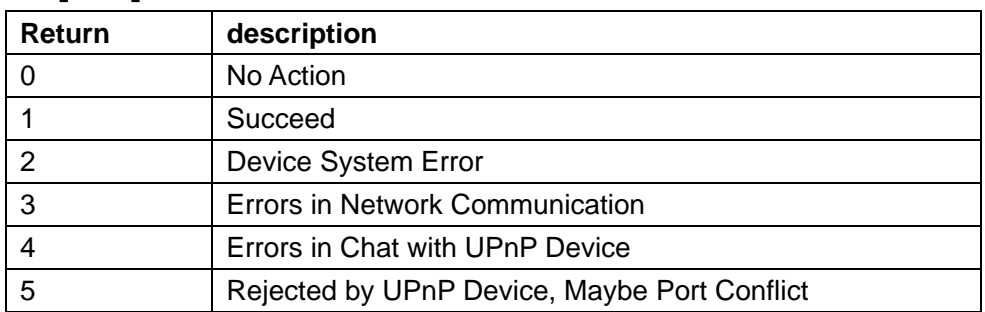

### **get\_camera\_params.cgi**

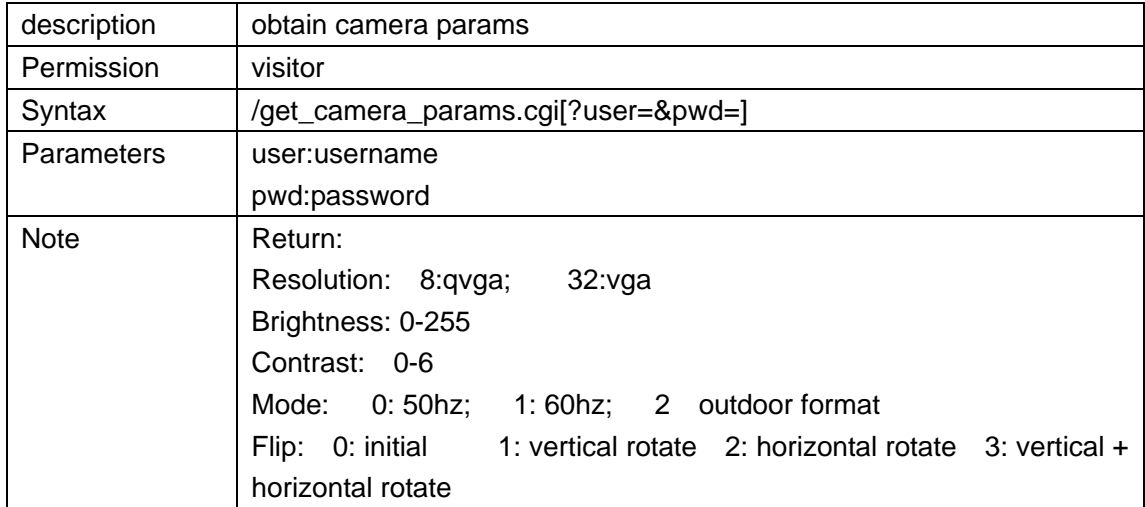

### **decoder\_control.cgi**

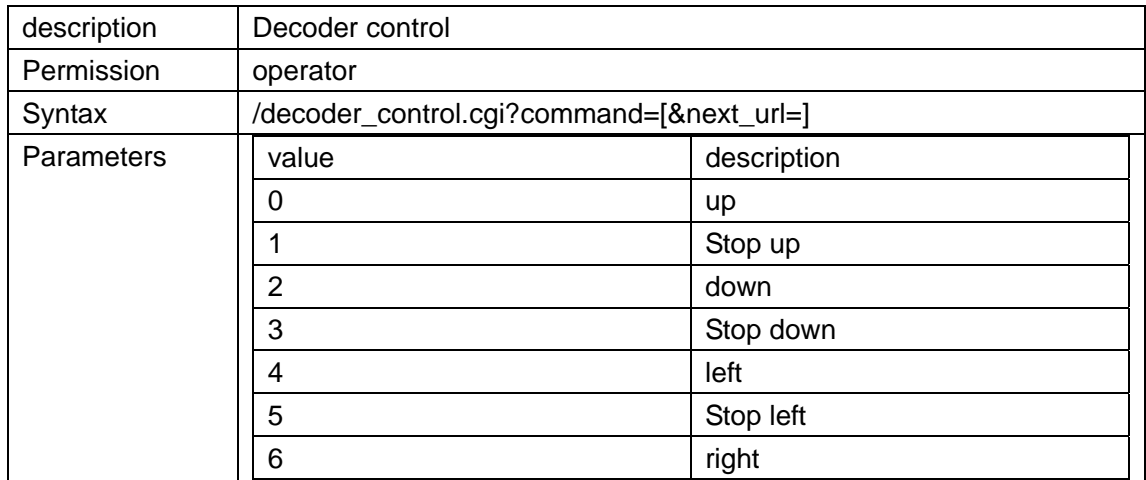

<span id="page-6-0"></span>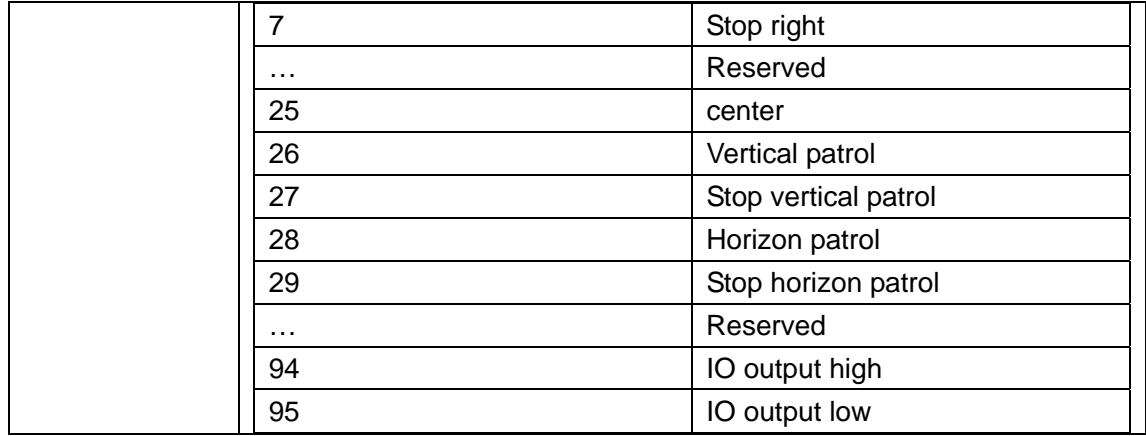

## **camera\_control.cgi**

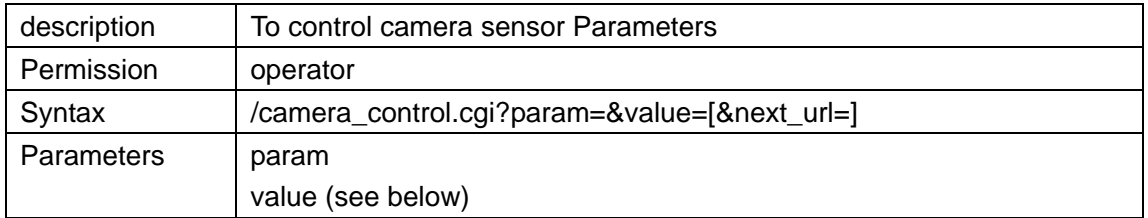

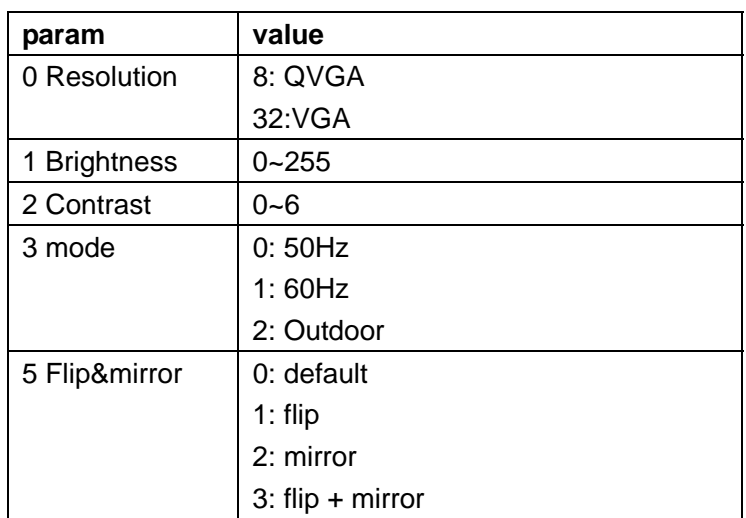

### <span id="page-7-0"></span>**reboot.cgi**

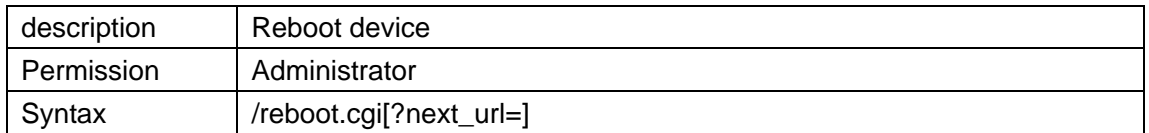

### **restore\_factory.cgi**

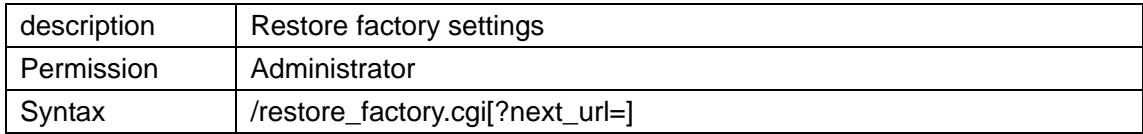

#### **get\_params.cgi**

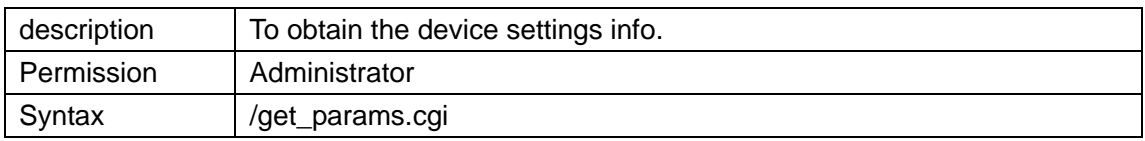

Return:

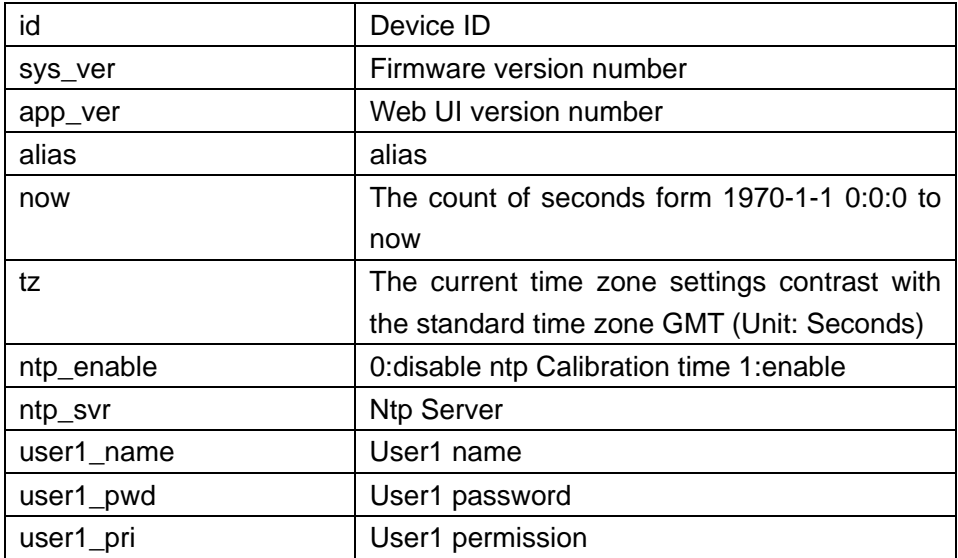

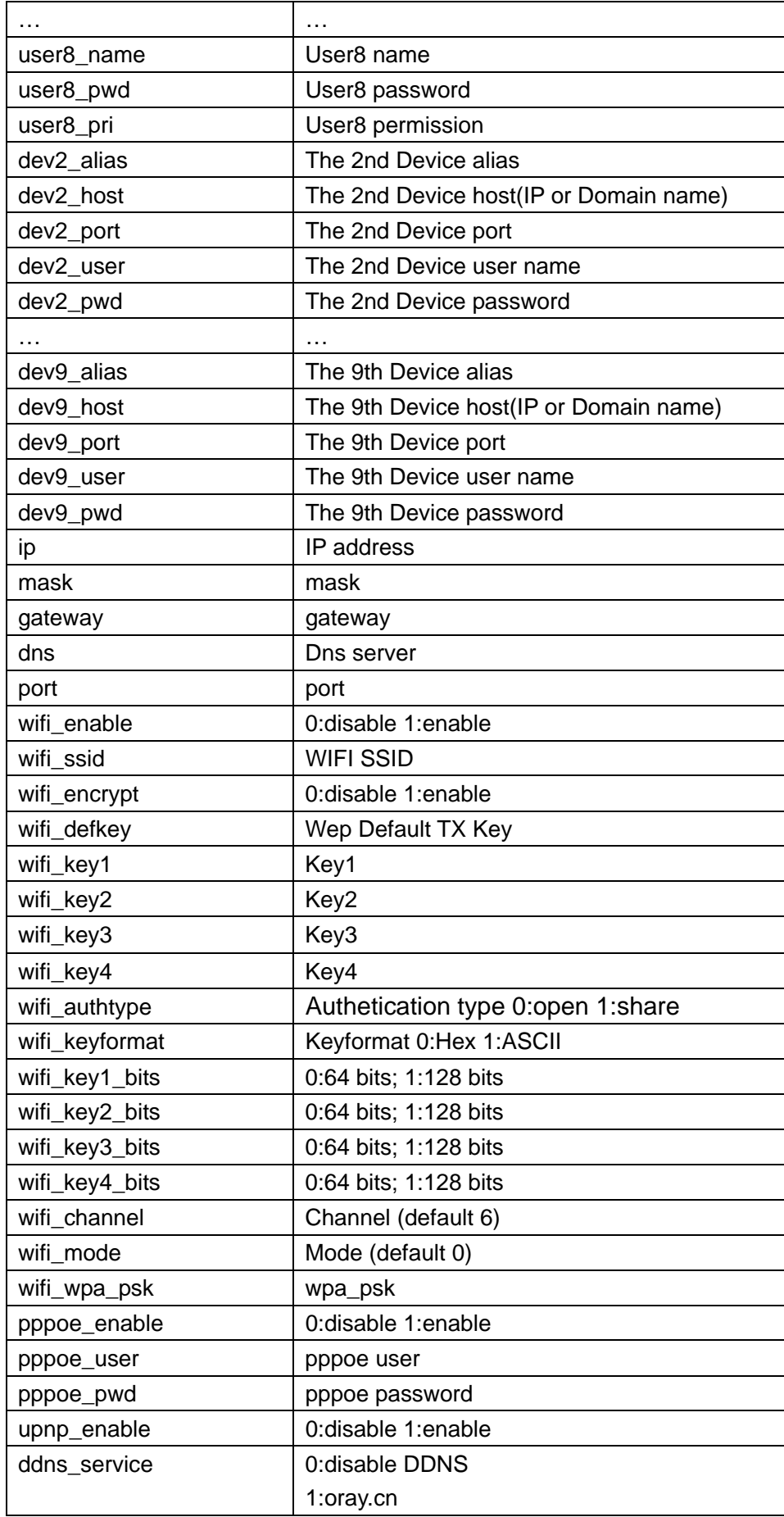

<span id="page-9-0"></span>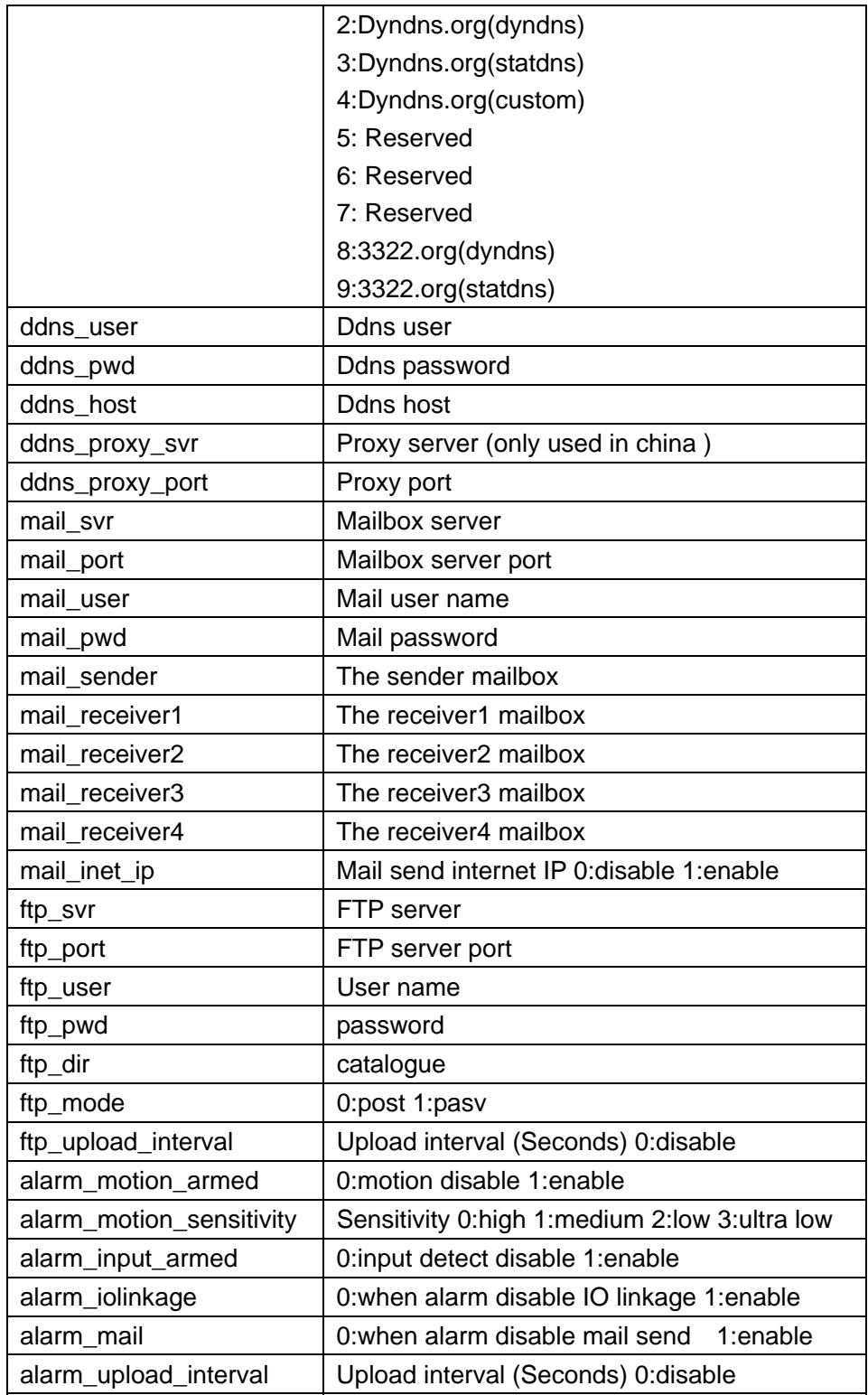

# **upgrade\_firmware.cgi**

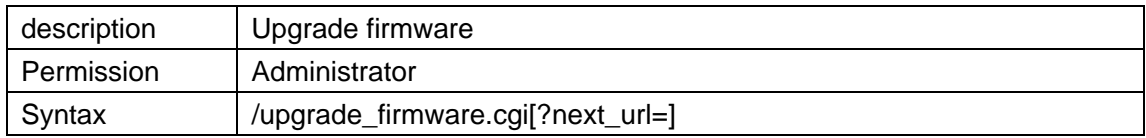

### <span id="page-10-0"></span>**upgrade\_htmls.cgi**

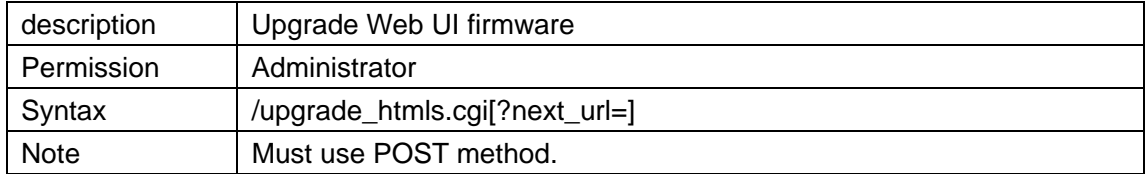

### **set\_alias.cgi**

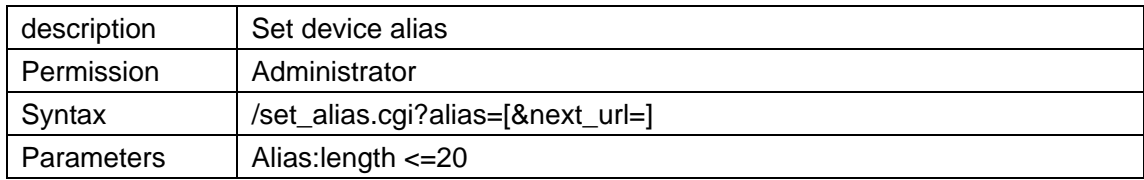

### **set\_datetime.cgi**

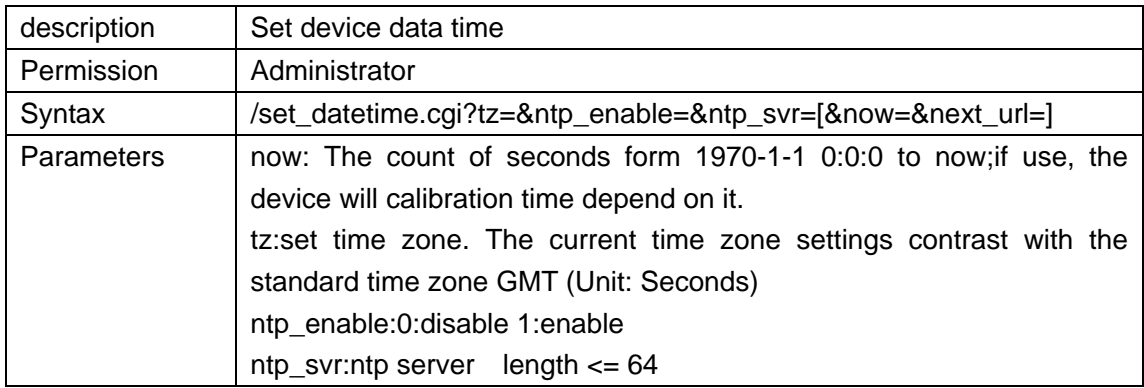

#### **set\_users.cgi**

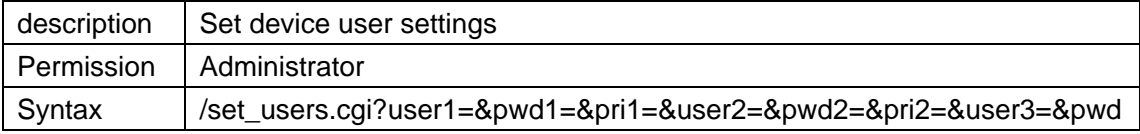

<span id="page-11-0"></span>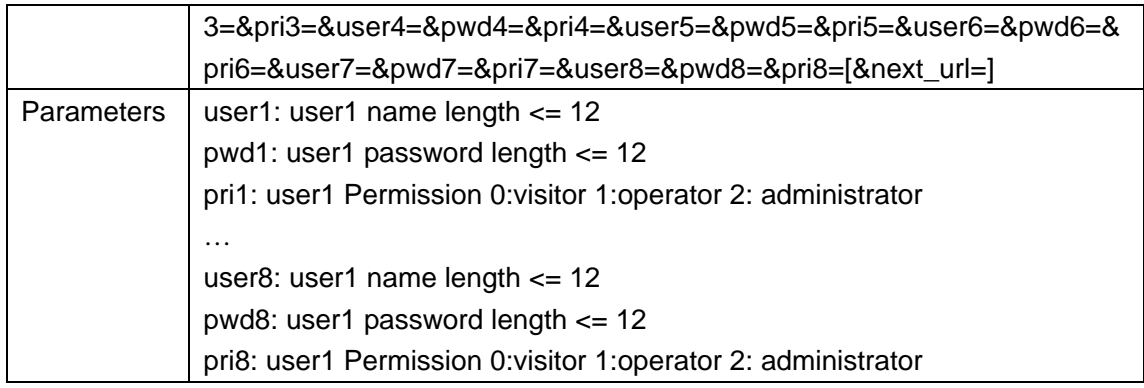

# **set\_devices.cgi**

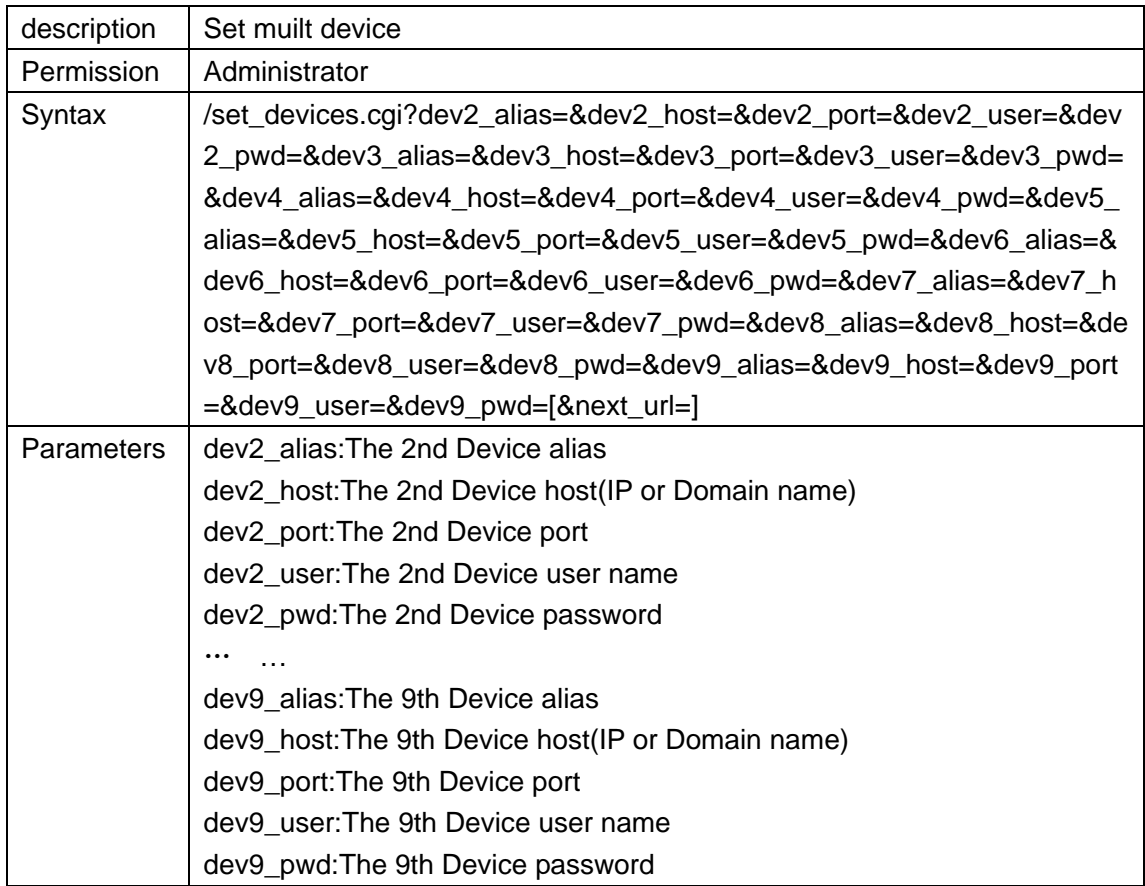

## **set\_network.cgi**

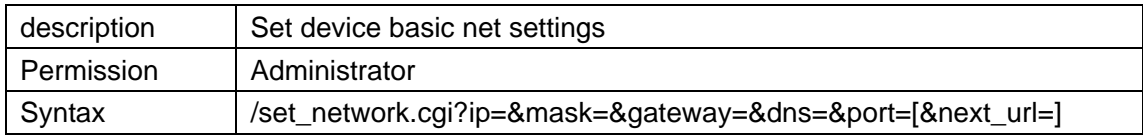

<span id="page-12-0"></span>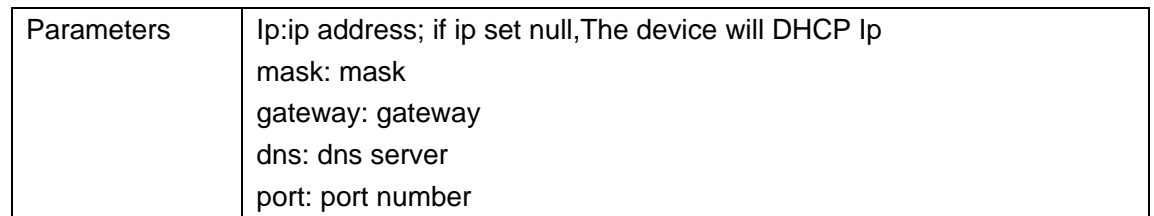

# **set\_wifi.cgi**

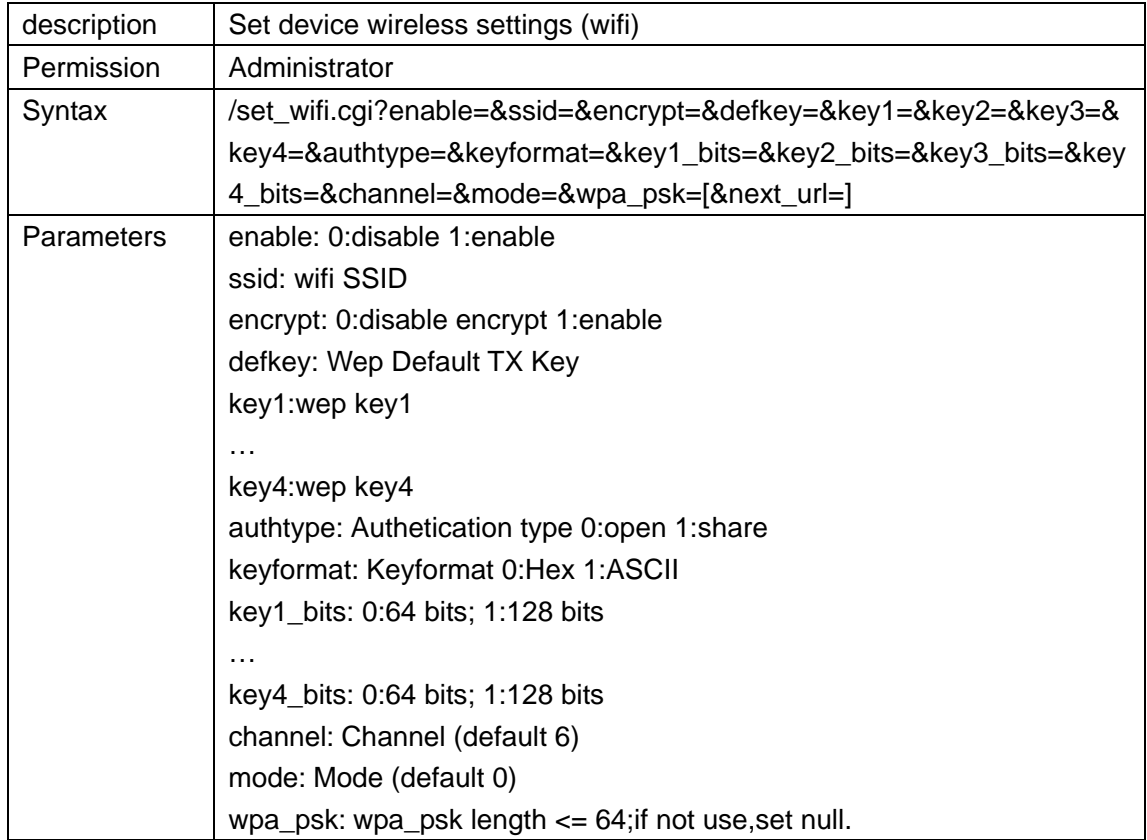

# **set\_pppoe.cgi**

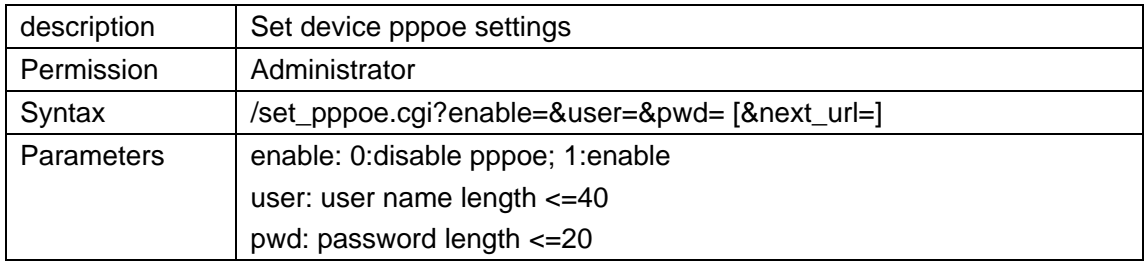

### <span id="page-13-0"></span>**set\_upnp.cgi**

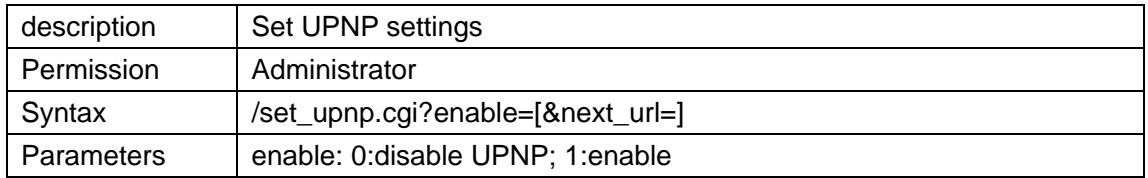

## **set\_ddns.cgi**

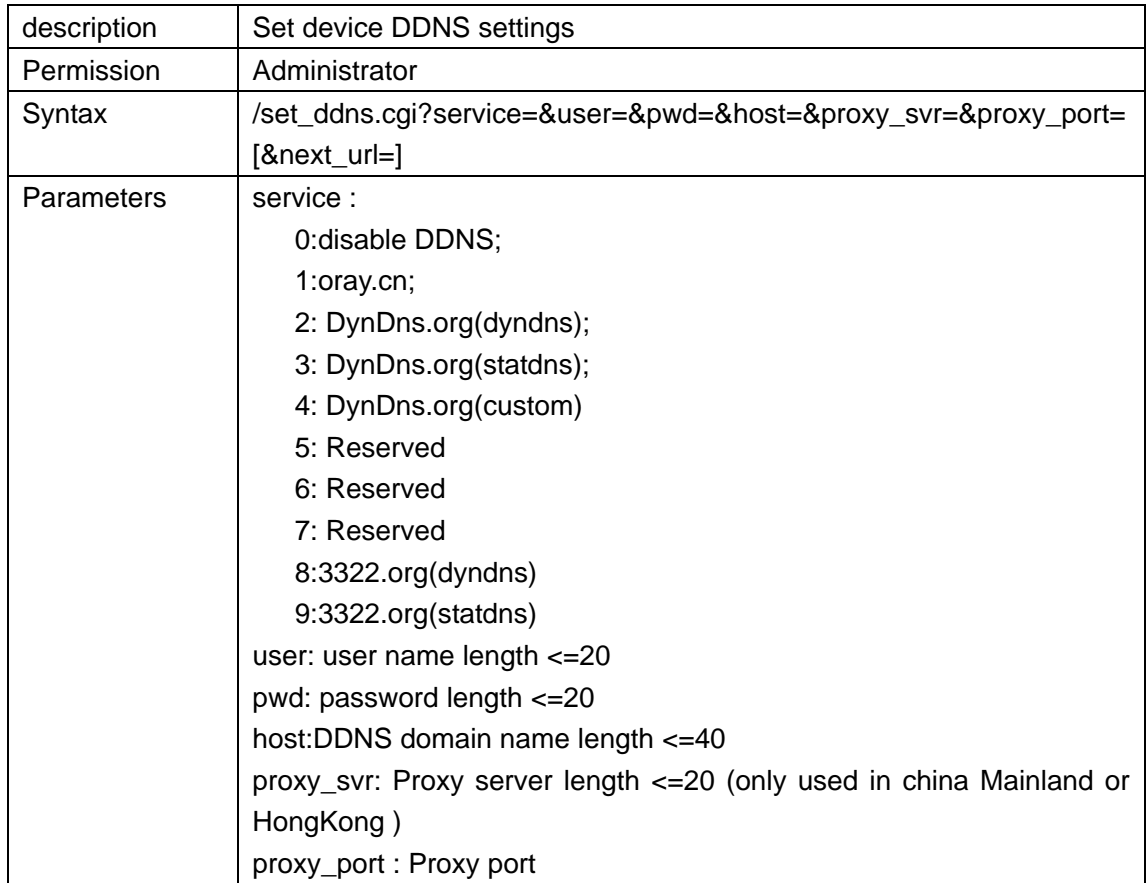

### **set\_ftp.cgi**

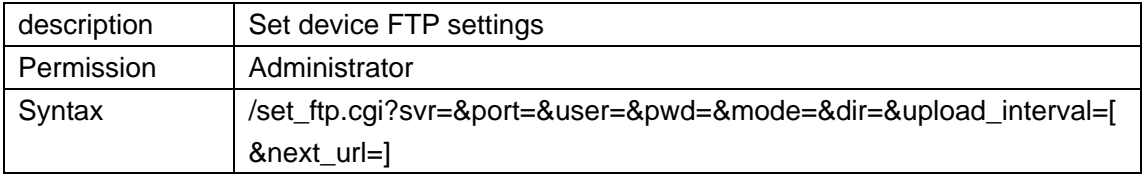

<span id="page-14-0"></span>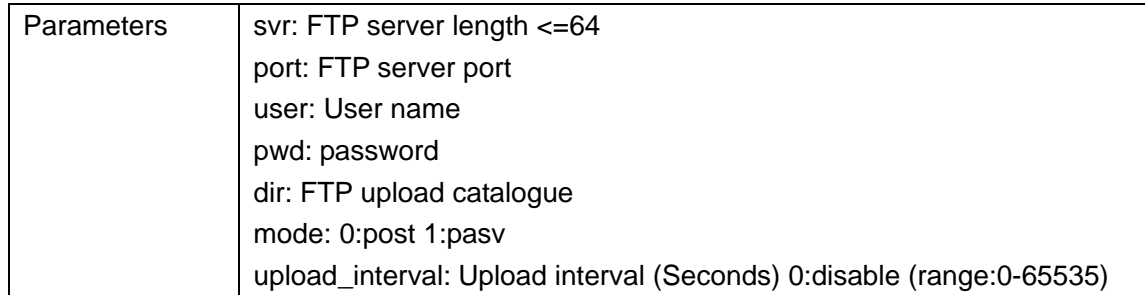

# **set\_mail.cgi**

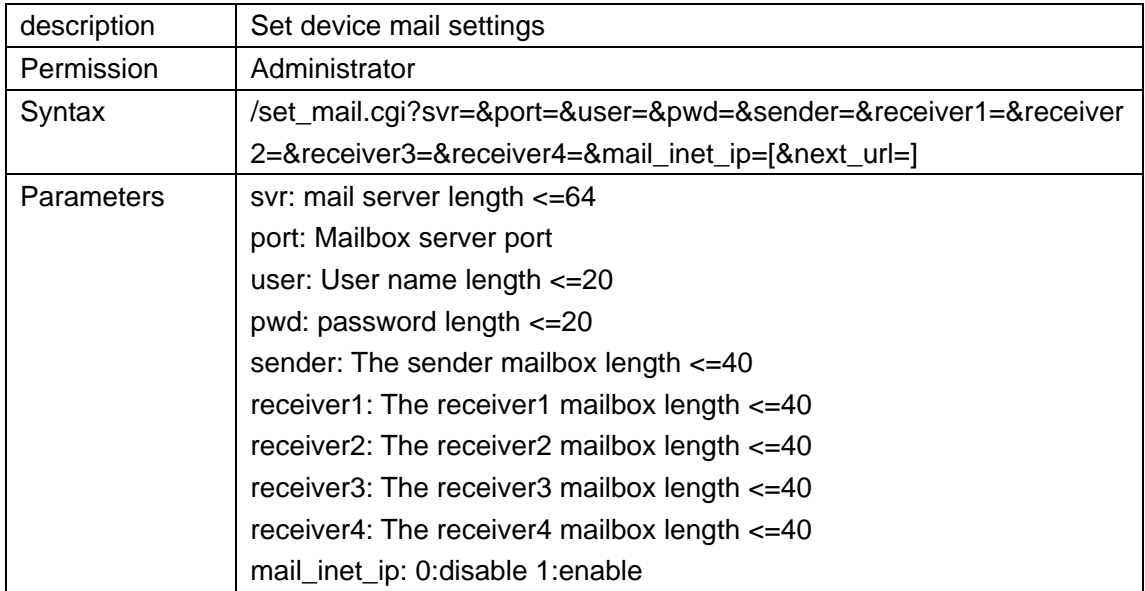

# **set\_alarm.cgi**

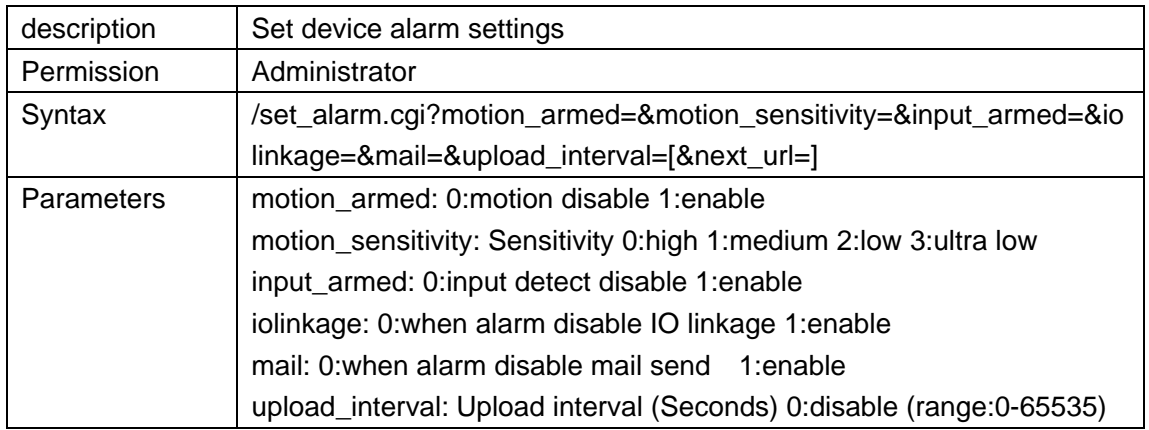

# **Comm\_write.cgi**

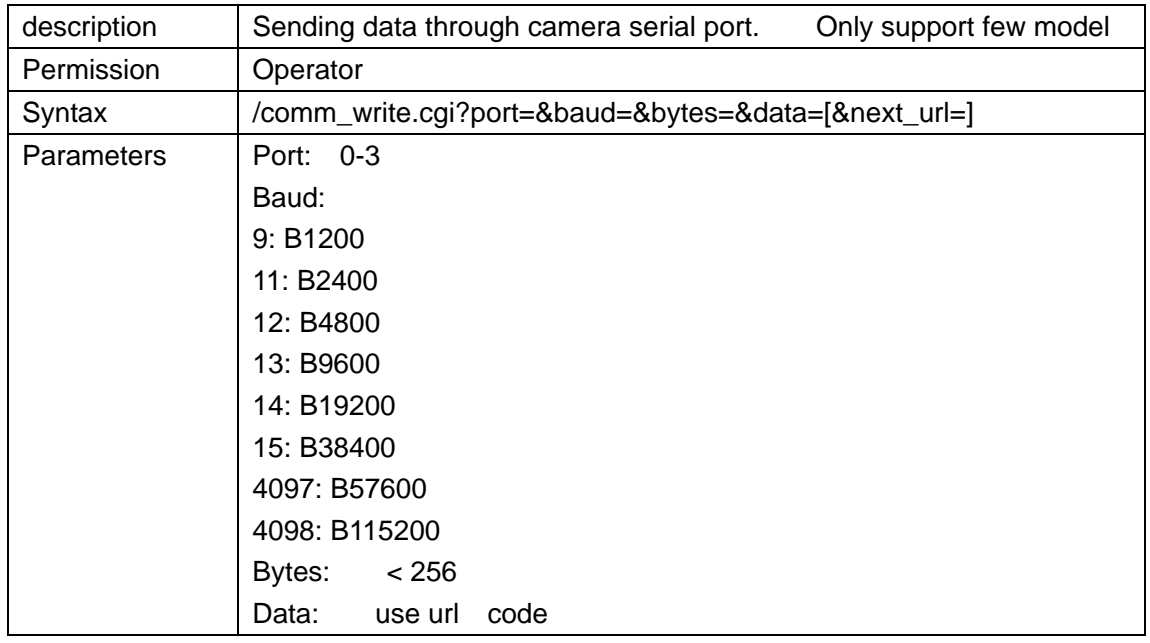

# **Set\_forbidden.cgi**

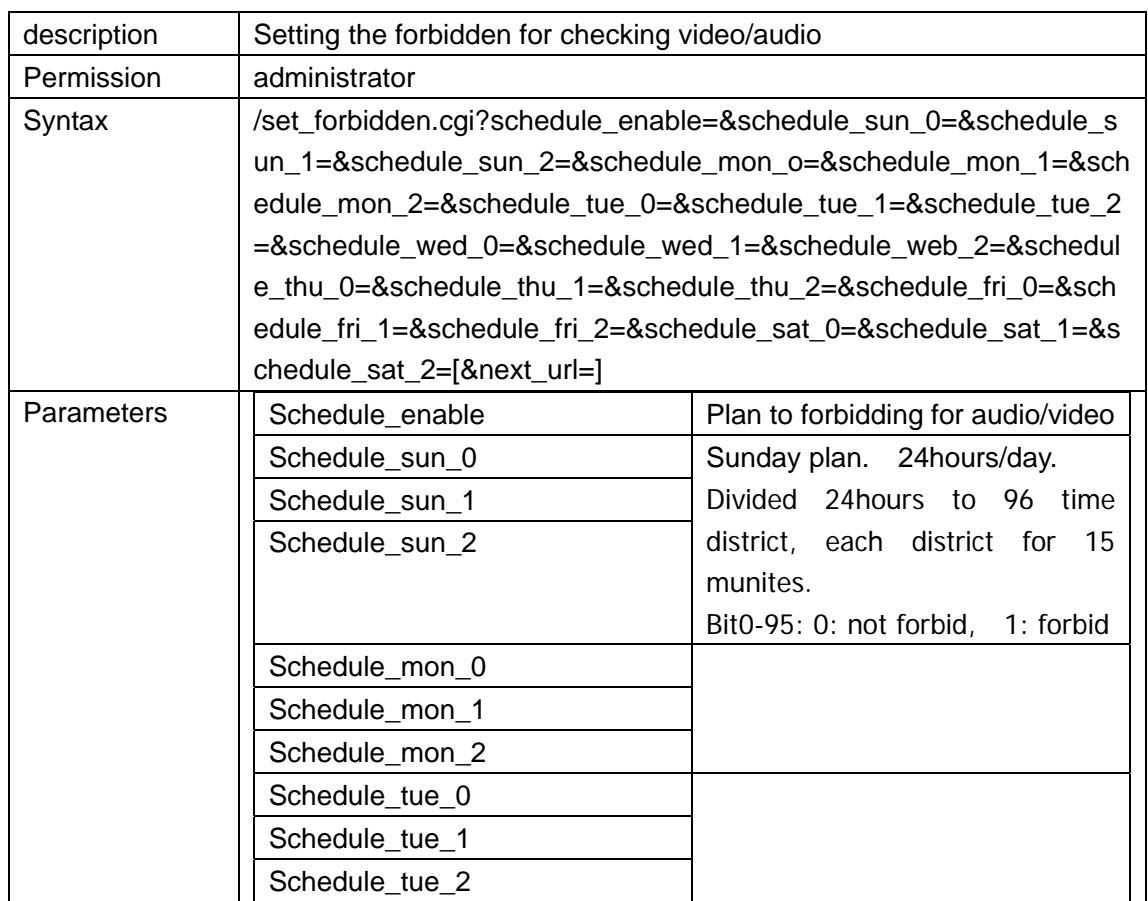

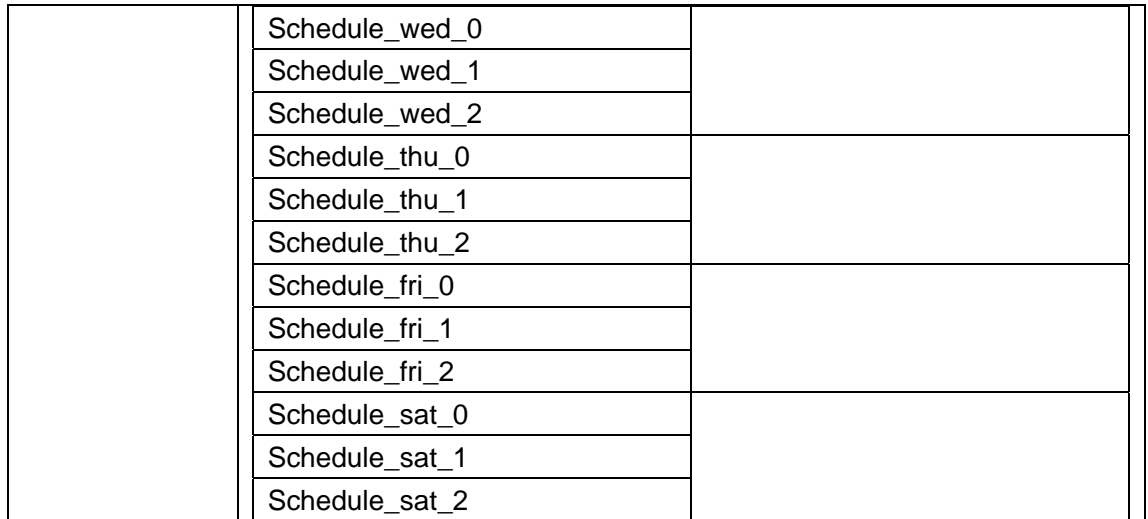

# **get\_forbidden.cgi**

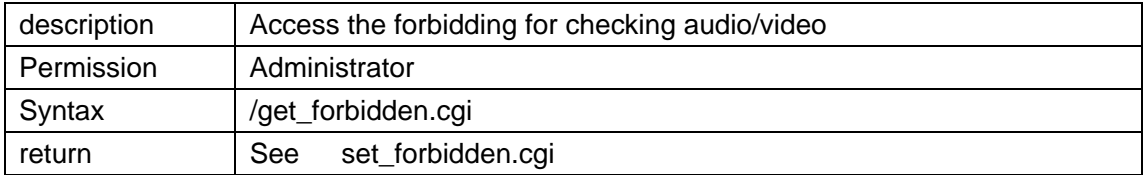

# **Set\_misc.cgi**

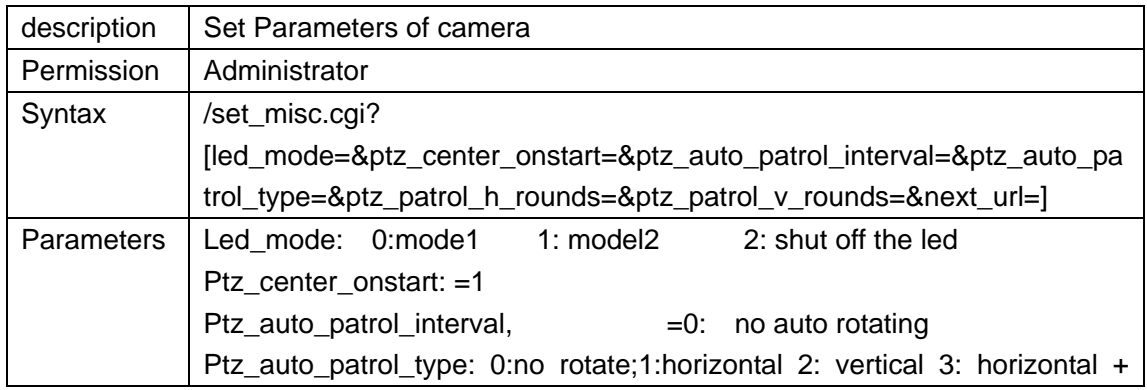

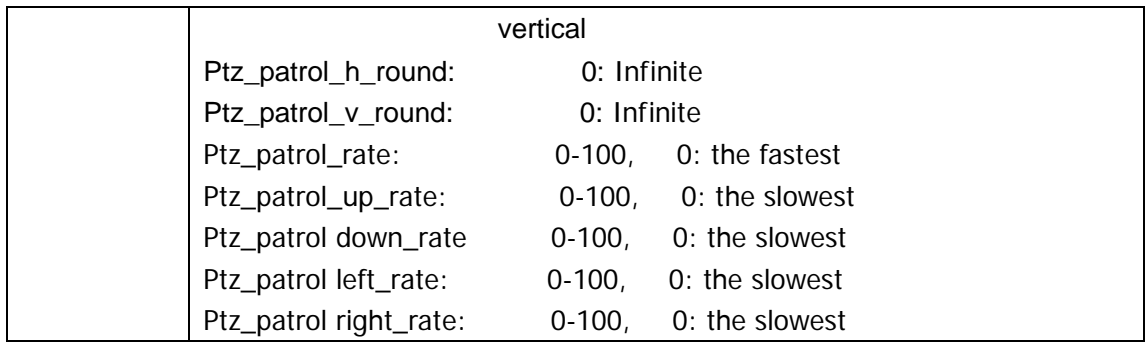

# **get\_misc.cgi**

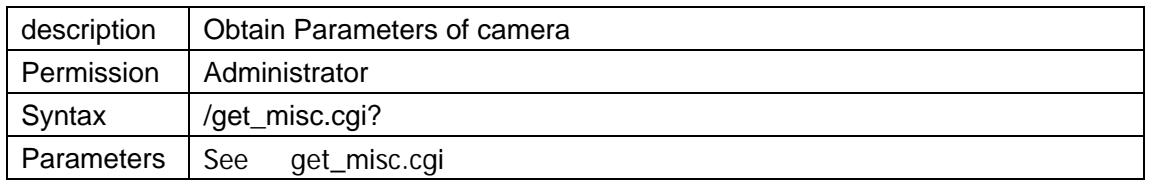

# **set\_decoder.cgi**

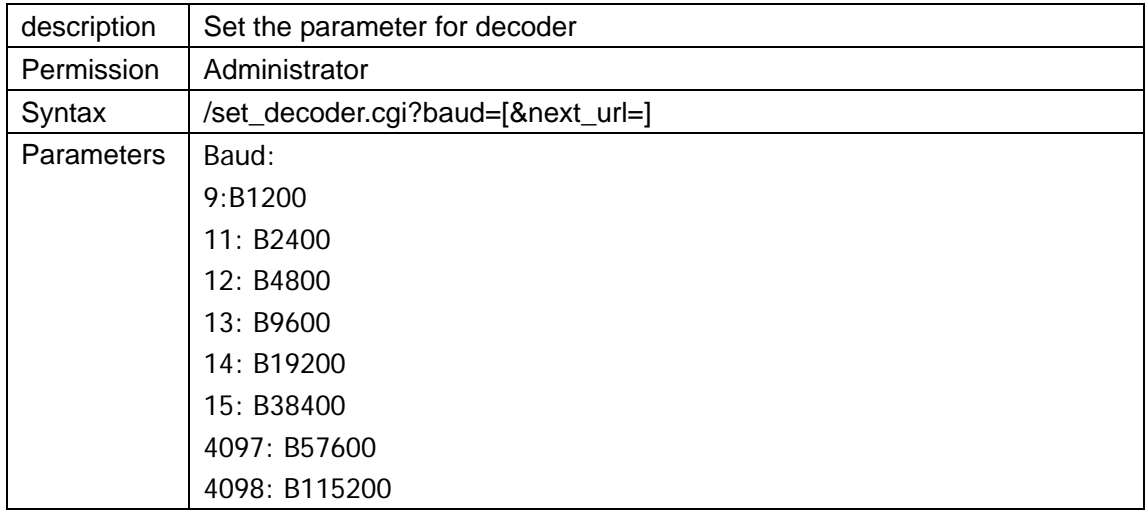